## **Shared Drive Document Deletion or<br>Archive Procedures**  $\mathbf{d}$

This procedure is internal to Service Alberta only.

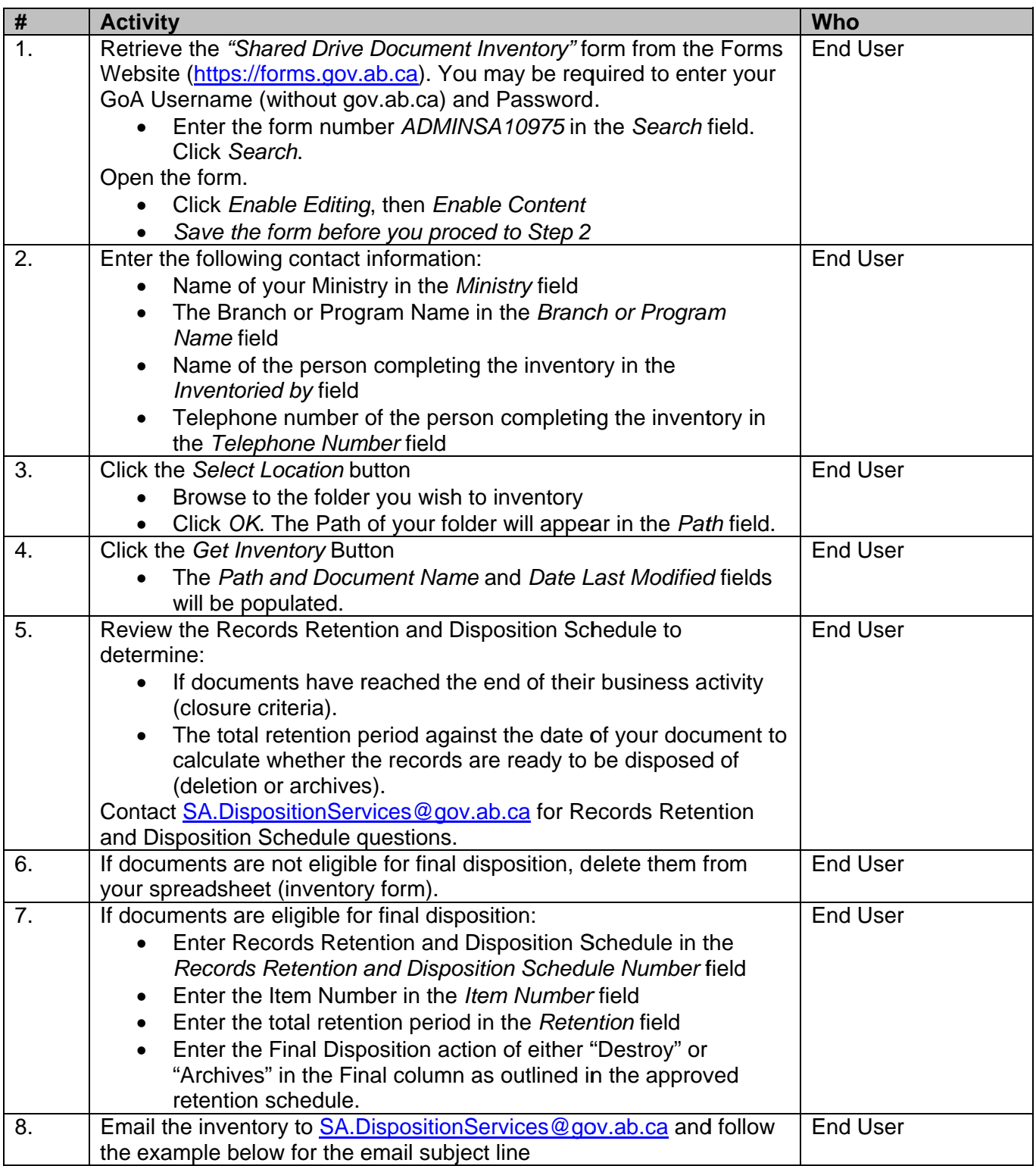

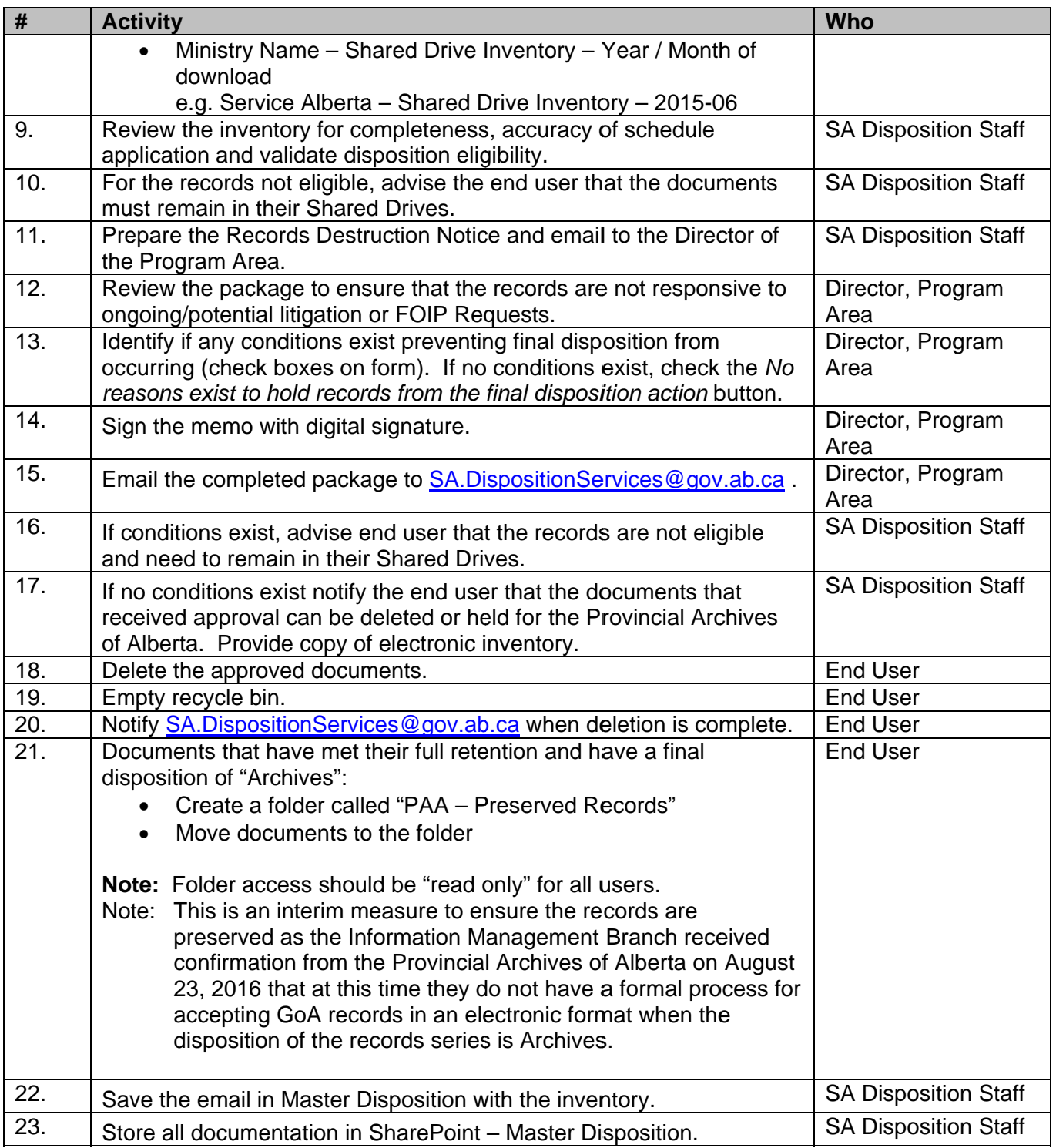

Albertan  $\overline{\phantom{a}}$ Government

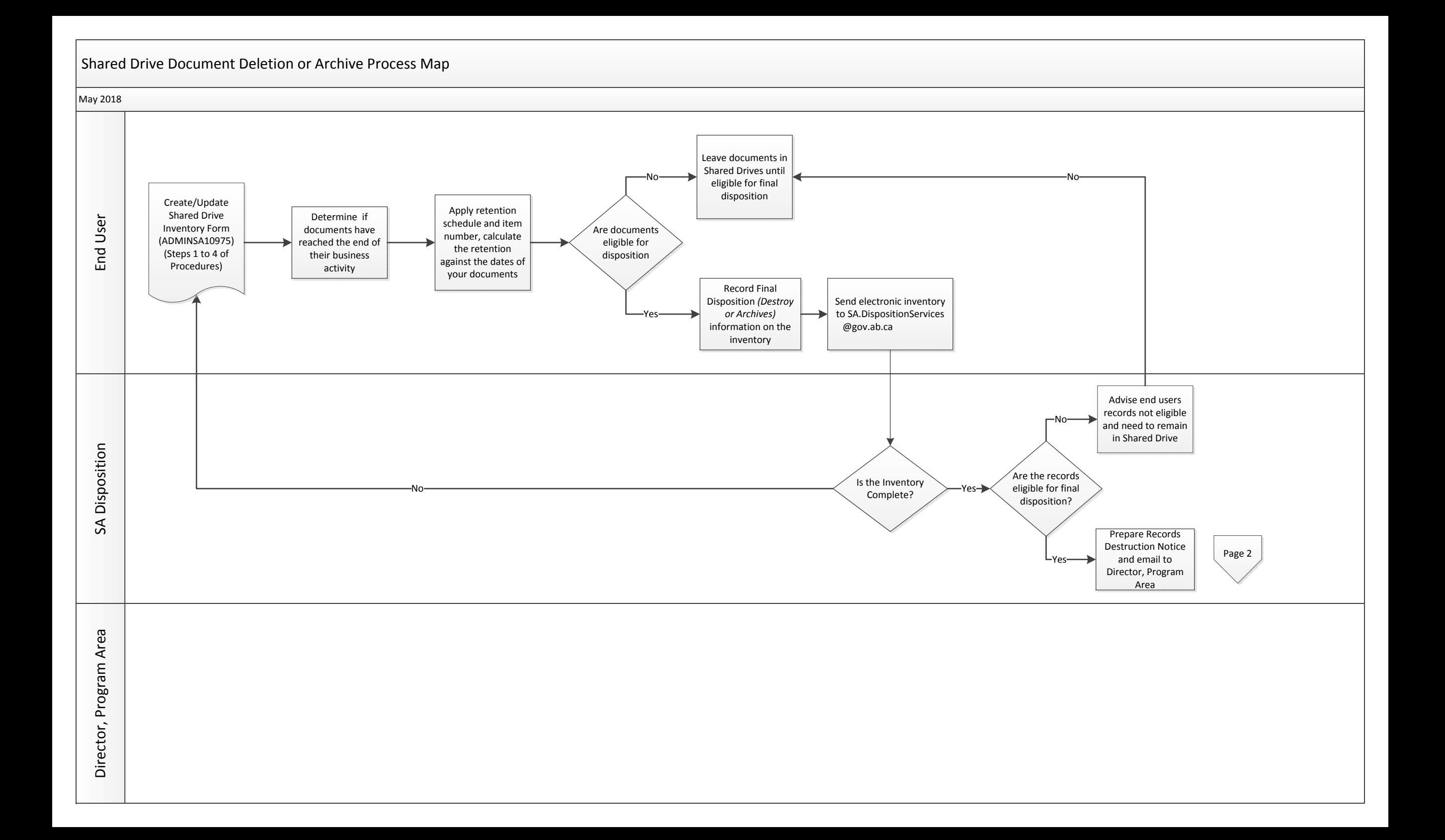

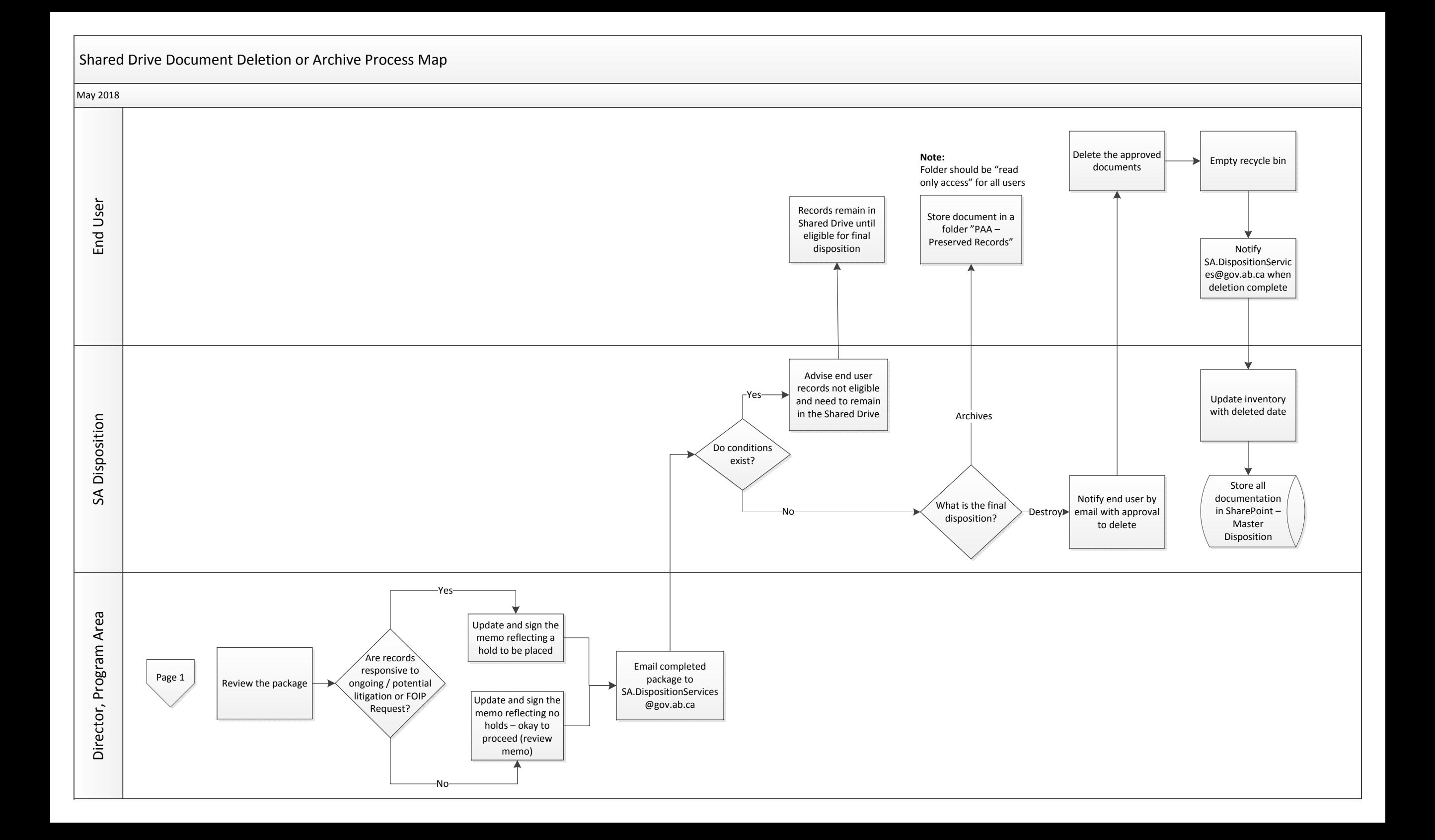